## P a g e 1 | 3

Basel ii Compliance Professionals Association (BCPA) 1200 G Street NW Suite 800 Washington, DC 20005-6705 USA Tel: 202-449-9750 Web: [www.basel-ii-association.com](http://www.basel-ii-association.com/)

*The Certified Pillar 2 Expert (CP2E) Exam*

*Step 1.* When you are ready to sit for the exam, please send an email to Lyn Spooner at: [lyn@basel-ii-association.com](mailto:lyn@basel-ii-association.com)

The title of your email: Username and password for the Certified Pillar 2 Expert (CP2E) exam.

*Action required:* It is necessary to give us some more information. Please let us know, which is:

a. Your full name, as it will appear on the certificate.

- b. Your email address.
- c. Your mail address, where you will receive your certificate via registered mail.

*Step 2.* We will give you access to the testing application. You will receive an email with your:

- A. Username.
- B. Password.
- C. Account information.

*Step 3.* Please visit the following URL: <https://www.mytestcom.net/app/myTestcom.cfm>

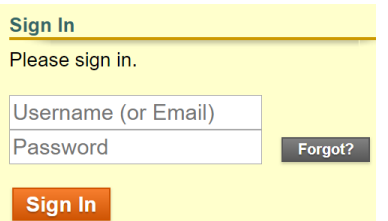

Please sign in, using your username and password (and account information, if you are asked for that).

*Step 4.* You will see the message: "Welcome, Your Name".

Welcome, Lyn Spooner Test Account from Compliance LLC

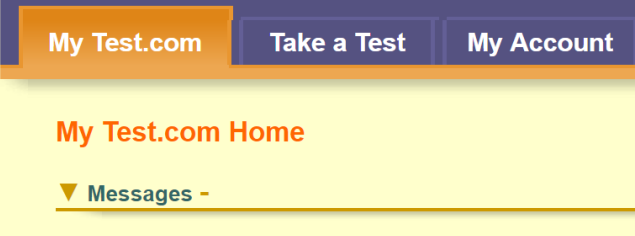

*Step 5.* Please choose "Take a test".

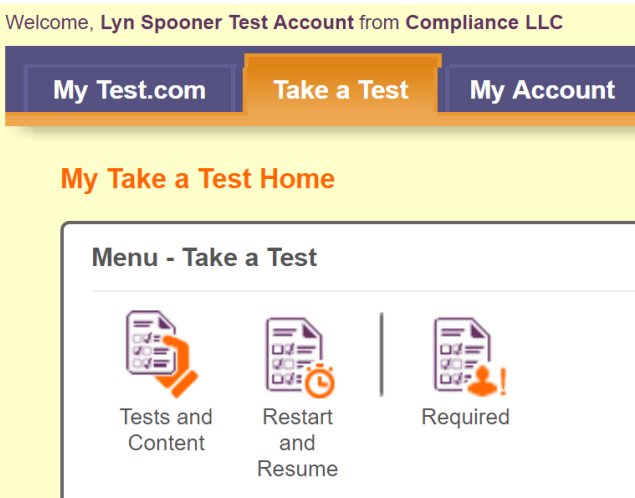

*Step 6.* Please choose "Tests and Content" to have access to the exam.

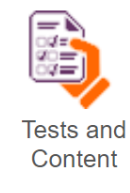

## **Test**

You have chosen to take the following test.

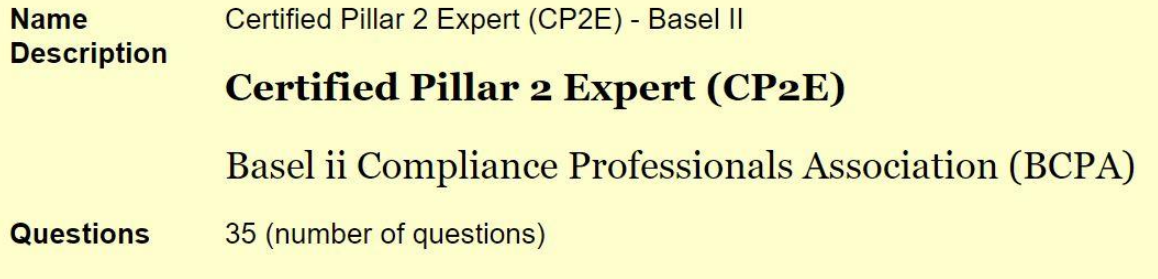

*Step 7.* Please choose "Start this Test". Before that, it is good to read carefully the terms (time limit, back button, restart/resume, skip) below.

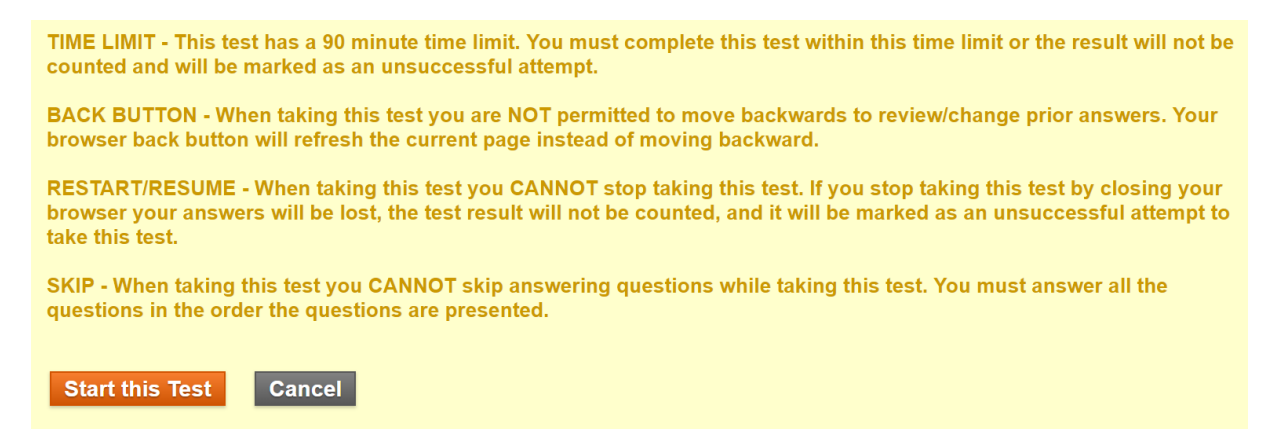

When you finish, the results will be displayed on the computer screen, indicating whether you've passed or failed the exam.

*Step 8.* If you pass the exam:

Congratulations! You are a Certified Pillar 2 Expert (CP2E). You will receive an email from us in less than 24 hours.

For security reasons, the exam itself and individual exam questions will not be available for review after the exam.

We will send your certificate (priority and registered dispatch, with tracking number to track the shipment and get delivery status online), up to 3 months after the exam.

We sent all certificates from our office in Washington DC (1200 G Street, NW Suite 800, Washington DC, 20005, USA), or from the office of our service provider and strategic partner, Cyber Risk GmbH, (Rebackerstrasse 7, 8810 Horgen, Switzerland - Handelsregister des Kantons Zürich, Firmennummer: CHE-244.099.341).

*Step 9.* If you do not pass the exam on your first attempt:

You have a second opportunity to sit for the exam. You can use the same username, password, and account information.

If you do not pass the exam on your second attempt, you must study more. You have a third opportunity, and you can use the same username, password, and account information.

If you do not pass the exam on your third attempt, a waiting period will apply. You will have (at no extra cost) 3 more opportunities to sit for the exam, but not immediately. After one year, we will send your new credentials.